## Annex C: Guide to the FRS User Documentation

## Contents

| Changes Documentation                                           | 2 |
|-----------------------------------------------------------------|---|
| Changes metadata (changes_metadata.xls)                         | 2 |
| Dataset and Changes Summary (dataset_and_changes_summary.doc)   | 2 |
| Interviewer Guide to Changes (interviewer_guide_to_changes.doc) | 2 |
| Dataset Documentation                                           | 3 |
| Releases Documentation (releases_documentation.doc)             | 3 |
| Derived Variables Documentation                                 | 4 |
| Derived Variable SAS code (dv_codes.zip)                        | 4 |
| Metadata Documentation                                          | 5 |
| Benefits (benefits_map.xls)                                     | 5 |
| Flatfile documentation (flatfile_documentation.xls)             | 5 |
| Hierarchical Documentation (hierarchical_documenation.xls)      | 6 |
| Questionnaire Documentation                                     | 7 |
| Questionnaire Instructions (questionnaire_instructions.doc)     | 7 |
| Questionnaire Routing (routing_documentation.doc)               | 7 |
| Interviewers' Showcards (showcards.doc)                         |   |
| Guide to Benefits (guide_to_benefits.ppt)                       | 7 |
| Guide to Savings (guide_to_savings.ppt)                         | 7 |
| Pocket Guide to Mortgages (guide_to_mortgages.ppt)              | 7 |

# **Changes Documentation**

### Changes metadata (changes\_metadata.xls)

This spreadsheet shows the variable changes to the hierarchical database that have taken place since the previous survey year and links them to *Interviewers Guide to Changes.* It covers new and dropped variables, and category changes within variables.

## Dataset and Changes Summary (dataset\_and\_changes\_summary.doc)

This guide, for analysts, highlights questionnaire changes and processing changes between survey years.

#### **Interviewer Guide to Changes (interviewer\_guide\_to\_changes.doc)** This guide, for interviewers and analysts, highlights questionnaire changes

between survey years. The document also covers changes to the wording of particular questions.

# **Dataset Documentation**

## Releases Documentation (releases\_documentation.doc)

This guide outlines the changes between releases in each survey year.

# **Derived Variables Documentation**

## Derived Variable SAS code (dv\_codes.zip)

The SAS codes used to calculate the derived variables on the final dataset.

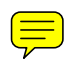

# Metadata Documentation

### Benefits (benefits\_map.xls)

This has two sheets. The first (benefit) outlines the questions asked for each benefit:

- Column A BENEFIT KEY This is key number used for this benefit on the benefit table
- Column B ONS/NATCEN KEY not required for dataset analysis
- Column C QUESTION The initial question asking whether they receive the benefit, as held on the adult table. 1Q2 means it is category 2 of question ben1q, and the answer is held in ben1q2.
- Column D BENEFIT Gives the name of the benefit
- Column E ABBREVIATION an abbreviation of the benefit name
- Columns F to K BASIC INFORMATION This lists the detailed questions which are asked for that benefit. The column headings are the benefit table variables onto which the answer is mapped.
- Columns L to Q DOCUMENT CONSULTED INFORMATION Shows which documents the respondent may consult for that benefit.
- Columns R to T USUAL AMOUNT INFORMATION Shows whether and when this is asked
- Column U CURRENT whether presently receiving the benefit.
- Column V CURRENT –how many weeks they have been receiving the benefit.
- Columns W to AA WHO GETS Some disability benefits can be received by one person on behalf another. The benefit will be coded to the person who received it, these variables (WhoRec) show on who they are receiving it for.
- Columns AB to AF NON STANDARD QUESTIONS For some benefits, we wish to hold benefit-specific information. To save space, this information is mapped onto the multi-purpose variables Var<number>. Columns AB to AF show which questions are mapped onto which Var\* and the second sheet gives further details...

The second sheet (var) holds details of the multi-purpose variables Var1-Var5 (though not all years require all five). These are used to hold information which is relevant to only a few benefits. For each of the questions shown on sheet 'benefits' cols AB to AF there should be a corresponding bit on this sheet giving the answer formats.

## Flatfile documentation (flatfile\_documentation.xls)

This spreadsheet describes the mapping between the flatfile and hierarchical datasets. The following information is shown:

- Column A Flatfile variable name
- Column B Full flatfile variable names (expanded list of column A summary)
- Column C The source table on the hierarchical dataset

- Column D The source variable name on the hierarchical dataset
- Column E Usage (amount, categorical etc)
- Column F Whether a derived variable
- Column G The original question name
- Column H The name of the SAS format applied (if required)
- Column I Key value (if required), e.g. key to show which benefit
- Column J The value of the SAS format applied to key value (if required)
- Column K The label applied

The remaining columns show the decode values of the label applied (if required)

### Hierarchical Documentation (hierarchical\_documenation.xls)

This spreadsheet describes the hierarchical data set, including documentation that relates the data set back to the FRS questionnaire:

- Column A TABLE The source table on the hierarchical dataset.
- Column B VARIABLE The variable name on the hierarchical dataset.
- Column C VAR\_FMT The name of the SAS format associated with the variable.
- Column D LABEL The label associated with the variable.
- Column E FRSVALUE List of numerical values associated with the SAS format.
- Column F FMTVALUE The value/label of the SAS format associated with the variable.
- Column G MINVAL Refers to the FRS questionnaire, minimum value which the variable can take.
- Column H MAXVAL Refers to the FRS questionnaire, maximum value which the variable can take.
- Column I DERIVED Indication of whether the variable is derived or not. Takes the value of 1 if the variable is derived and 0 if it is not.
- Column J PER\_VAR –Period code variable associated with amount variable if applicable.
- Column K BENEFIT Benefit key associated with document Benefits. Non-benefit variables take the value zero.
- Column L QUESTION Refers to the FRS questionnaire, source question associated with variable.
- Column M TYPE Whether the variable is an integer (I), floating point (F) or date (D) type variable.
- Column N BLOCK Refers to the FRS questionnaire, block of questions where the variable can be found.
- Column O VARSEQ Refers to the FRS questionnaire and the sequence in which questions are asked.
- Column P USAGE Description of the type of the variable, e.g. frequency, categorical etc. Further information on this (e.g. whether an amount variable has been converted to a weekly value) is held in the document Usage.

## **Questionnaire Documentation**

### **Questionnaire Instructions (questionnaire\_instructions.doc)**

This gives the interviewers' instructions for the questionnaire, and is useful when trying to understand the context and routing of the questions. However, it should not be treated as definitive: instructions are updated manually and may therefore be prone to error. For documentation generated directly from the FRS interview program, see Routing documentation.

### **Questionnaire Routing (routing\_documentation.doc)**

This gives the questionnaire routing, checks and computations in more detail. It is generated from the interview itself and is more definitive than the interviewers' instructions, but is difficult to follow. Once a variable on the database has been identified, this should be mapped to the original question name (using the hierarchical or flatfile documentation). The question name can then be searched for in this document.

#### Interviewers' Showcards (showcards.doc)

The interviewers' showcards that are used in various questions when the respondent is asked to say in which of a number of categories they lie. For example, when asked to which ethnic group they belong, they are shown a card with different ethnicities on it.

### Guide to Benefits (guide\_to\_benefits.ppt)

The interviewers' pocket guide to benefits, as produced by the survey contractors.

### Guide to Savings (guide\_to\_savings.ppt)

The interviewers' pocket guide to savings, as produced by the survey contractors.

#### Pocket Guide to Mortgages (guide\_to\_mortgages.ppt)

The interviewers' pocket guide to mortgages, as produced by the survey contractors.